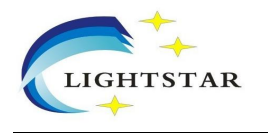

## **Coarse Wavelength Division Multiplexer Module (CWDM)**

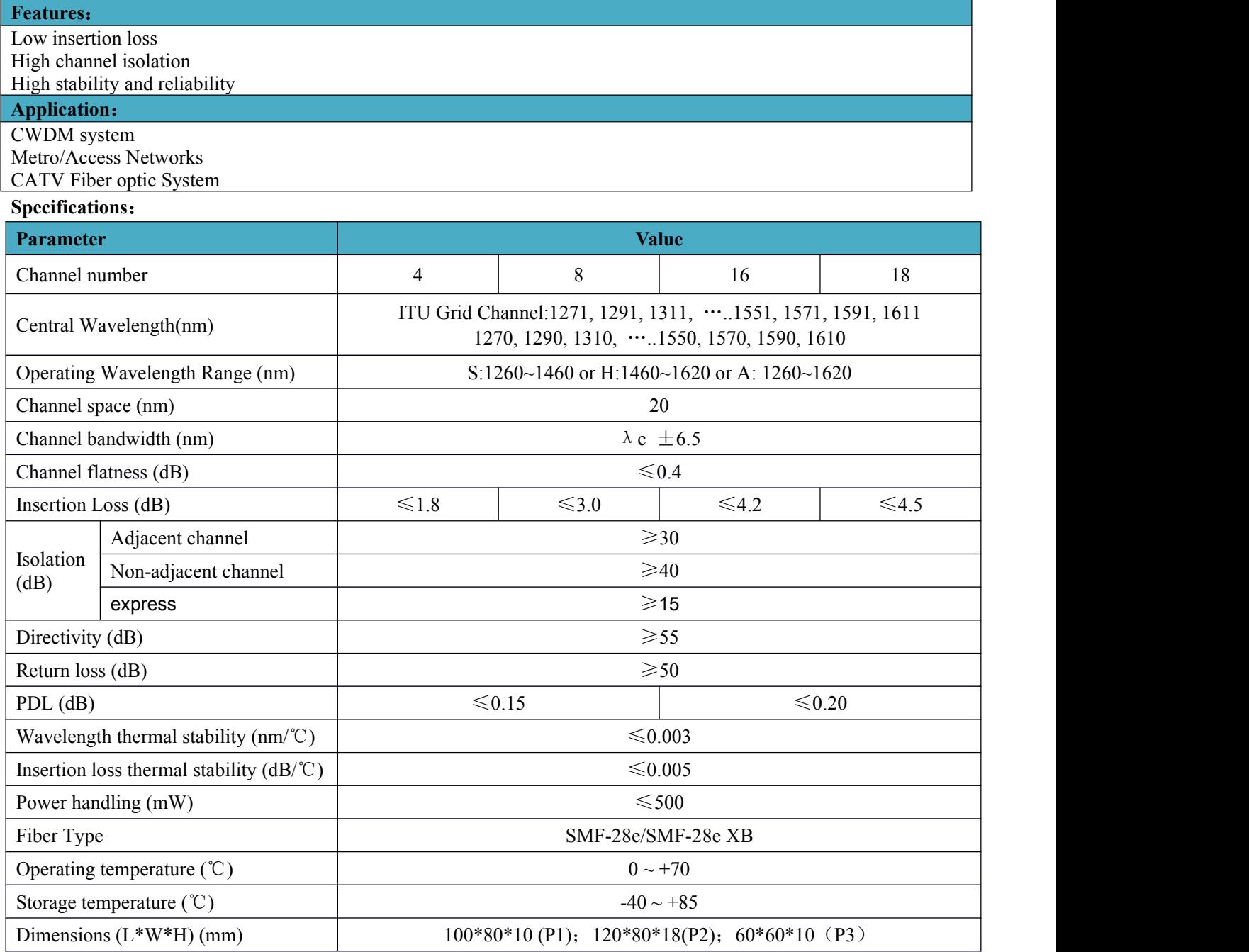

\*Above specifications are for devices without the connectors.

\*For devices with connectors, IL will be 0.3dB higher, RL will be 5dB lower

\*MUX cascading sequence: 1610(Min IL), 1590, 1570, ……, 1350, 1330, 1310, 1290, 1270+Exp.

\*De-MUX cascading sequence: 1270(Min IL), 1290, 1310, ……, 1530, 1550, 1570, 1590, 1610+ Exp;

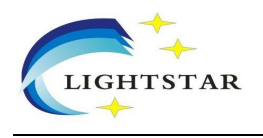

## **Ordering Information**:

## CAT0028 REV01

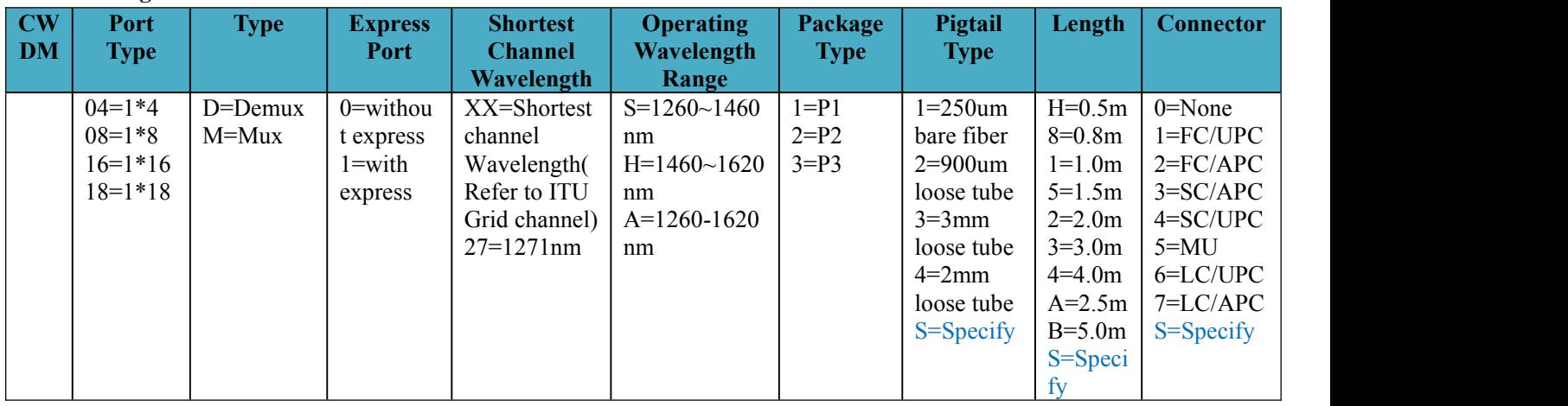